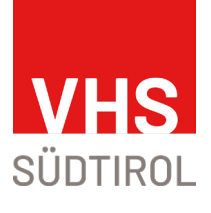

## www.vhs.it

**Magnetic** 

# ADOBE nDesign Schritt für Schritt zum perfektem Layout

# Lehrgang InDesign

Schritt für Schritt zum perfekten Layout

06. März bis 15. Mai 2024 | 10 Kurstage, 30 Stunden

### Module \*

01 Einführung in InDesign, Dokumente und Seiten

Online | Mittwoch, 06.03.2024 | 09.00-12.00 Uhr

02 Erstellen eines 2-Bruch-Wickelfalz Flyers

Online | Mittwoch, 13.03.2024 | 09.00-12.00 Uhr

- 03 Farben und Farbmodelle, Verläufe und Transparenz, Text und Layout Online | Mittwoch, 20.03.2024 | 09.00-12.00 Uhr
- 04 Musterseiten für den Druck oder für digitale Publikationen zu erstellen

Online | Mittwoch, 27.03.2024 | 09.00-12.00 Uhr

 05 Grundlagen der Typografie, Formate: Zeichen - und Absatzformate, Objektformate

Online | Mittwoch, 03.04.2024 | 09.00-12.00 Uhr

06 Grafische Gestaltung mit Absatzformatierung

Online | Mittwoch, 10.04.2024 | 09.00-12.00 Uhr

07 Bild und Grafik-Effekte, Verknüpfte und eingebettete Grafiken

Online | Mittwoch, 17.04.2024 | 09.00-12.00 Uhr

08 Erstellen und Bearbeiten von Tabellen

Online | Mittwoch, 24.04.2024 | 09.00-12.00 Uhr

 09 Interaktivität: Hyperlinks, QR-Code, Lesezeichen, Inhaltsverzeichnis, exportieren als interaktives PDF

Online | Mittwoch, 08.05.2024 | 09.00-12.00 Uhr

 10 Preflight-Prüfung von Dateien vor der Abgabe, Drucken von Broschüren, Vorbereitung von PDF-Dateien für Druckdienstleister

Online | Mittwoch, 15.05.2024 | 09.00-12.00 Uhr

\* Änderungen bezüglich Inhalte und Termine vorbehalten

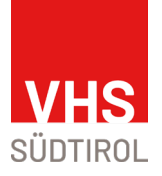

#### **Inhalte:**

Unser InDesign-Lehrgang bietet eine umfassende Einführung in die Welt des Desktop-Publishings und ist der perfekte Ausgangspunkt für alle, die ihre Fähigkeiten im Bereich Grafikdesign und Layoutgestaltung auf das nächste Level heben möchte. In diesem umfassenden Kurs werden Sie nicht nur die Grundlagen von Adobe InDesign erlernen, sondern auch praktische Erfahrungen sammeln, um professionelle Layouts und Dokumente zu erstellen. Der Lehrgang umfasst folgende Themen: Text- und Bildgestaltung, Farbmanagement, Arbeiten mit Stilen, Druckvorbereitung und das Erstellen druckfertiger PDFs.

**Ort: Online**, Videokonferenz-Tool Zoom

**Beitrag:** 525 €

#### **Kursleitung:**

Dr. Patrizia Scharrer | Product Manager eLearning

Finanzielle Fördermöglichkeiten bis zu 80% des Kurspreises sind bei der Koordinationsstelle Berufliche Weiterbildung möglich. Informieren Sie sich unter 0471 416 930.

Für Lehrgänge gelten gesonderte Stornobedingungen: ab 14-8 Tage vor Beginn fallen 50% des Kursbeitrages an, ab dem 7. Tag der gesamte Beitrag.

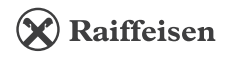

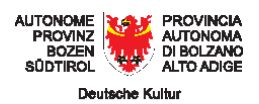

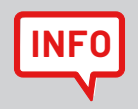

Mehr Informationen und weitere Kurse zum Thema finden Sie auf www.vhs.it. Wir beraten Sie gerne auch telefonisch unter 0471 061444 (Sitz Bozen) oder 0472 836424 (Zweigstelle Brixen).